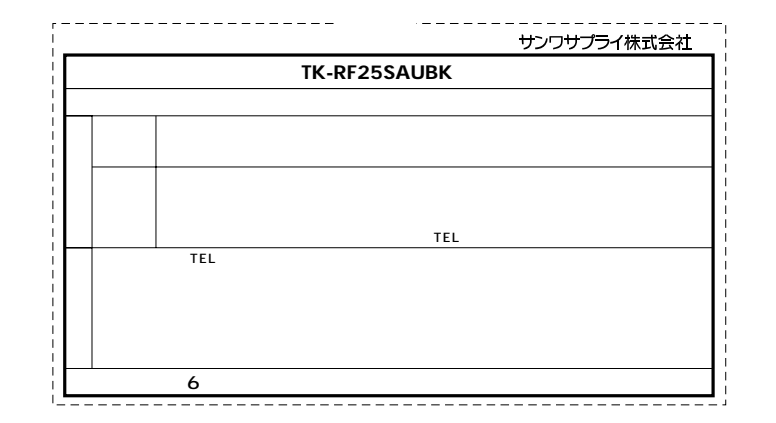

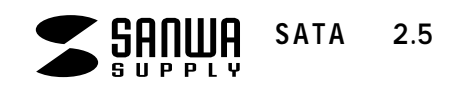

## **TK-RF25SAUBK**

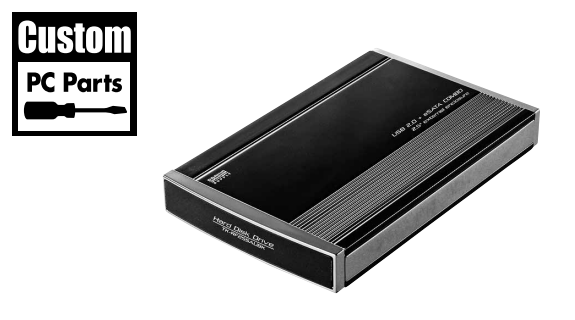

 $SATA$  2.5

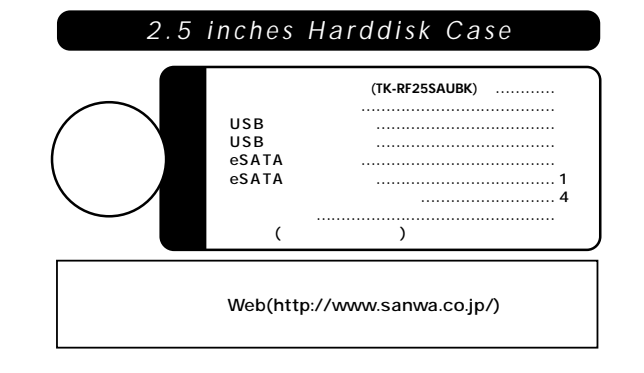

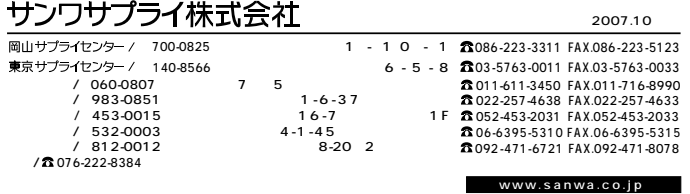

07/10/JMDaT

サンワサプライ株式会社

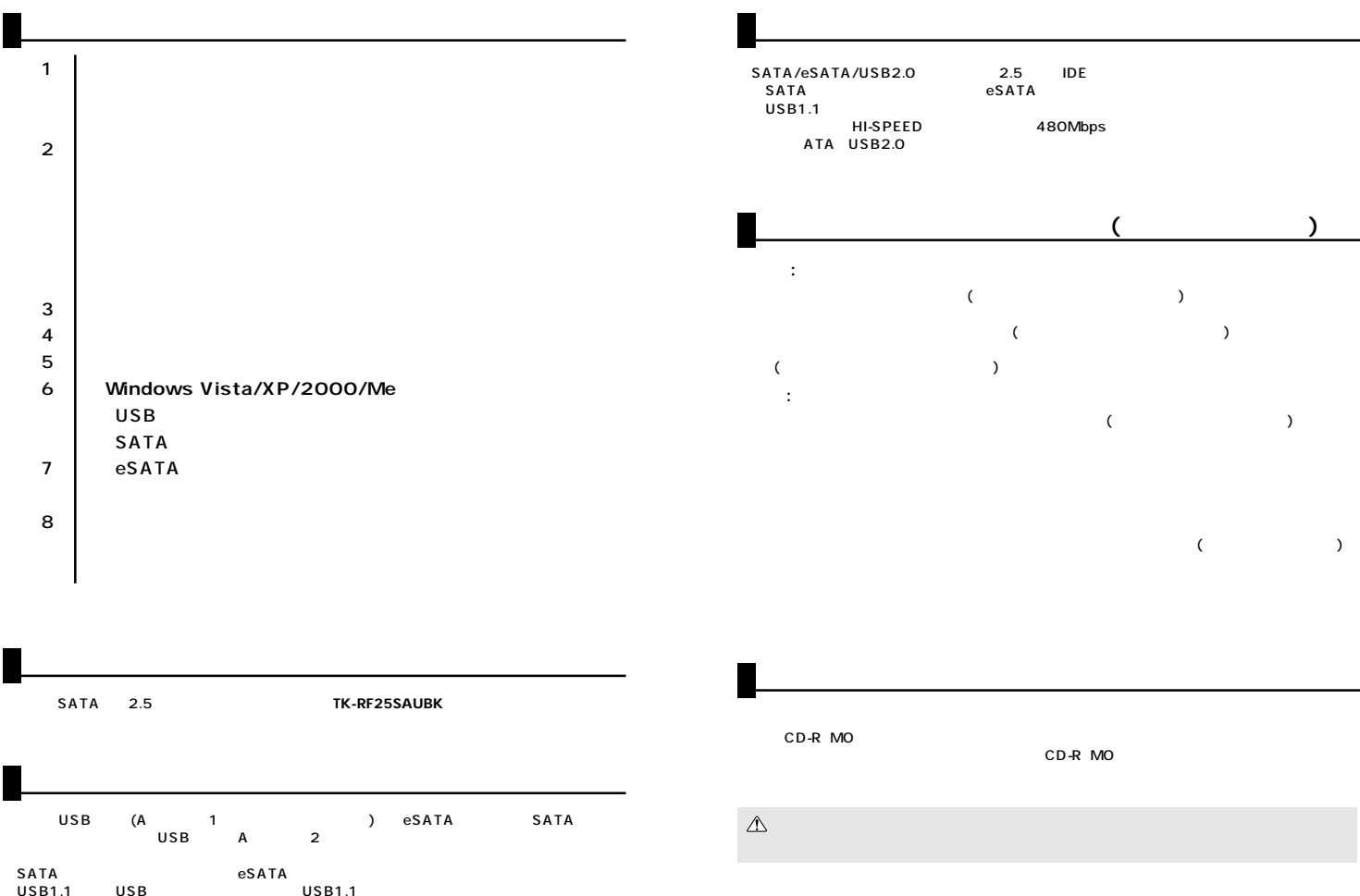

OS:Windows Vista XP 2000 Me Windows

**1 2**

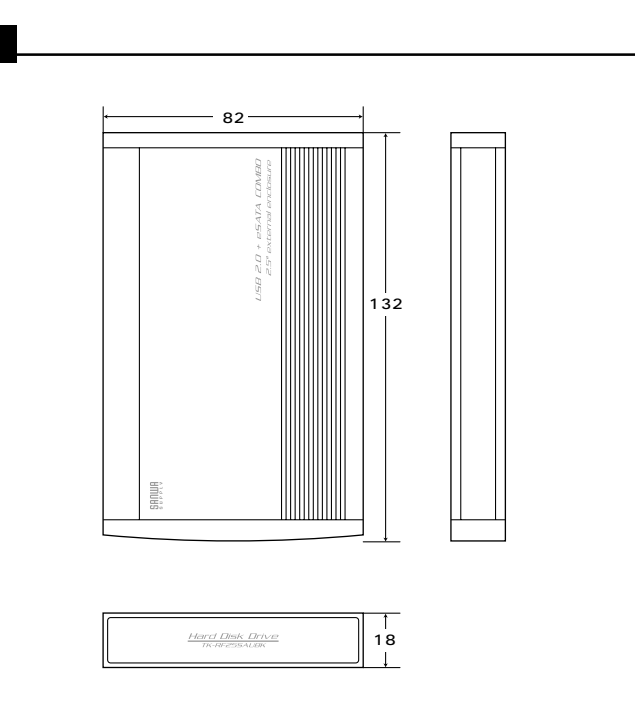

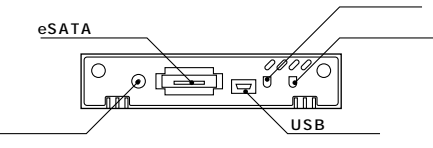

 $\overline{\mathbf{3}}$ 

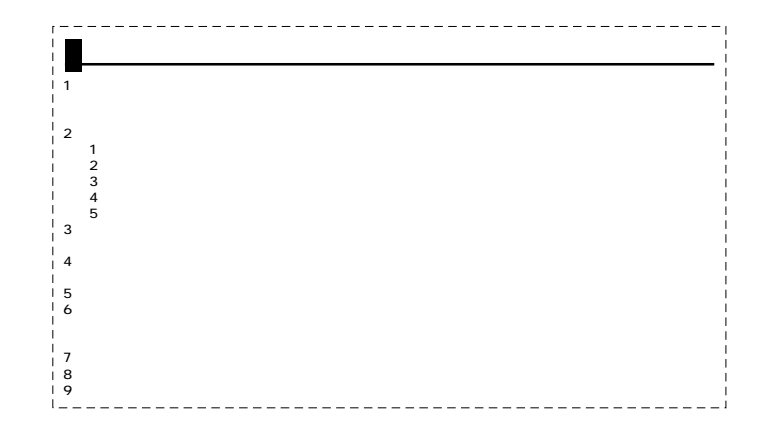

 $\overline{\mathbf{4}}$ 

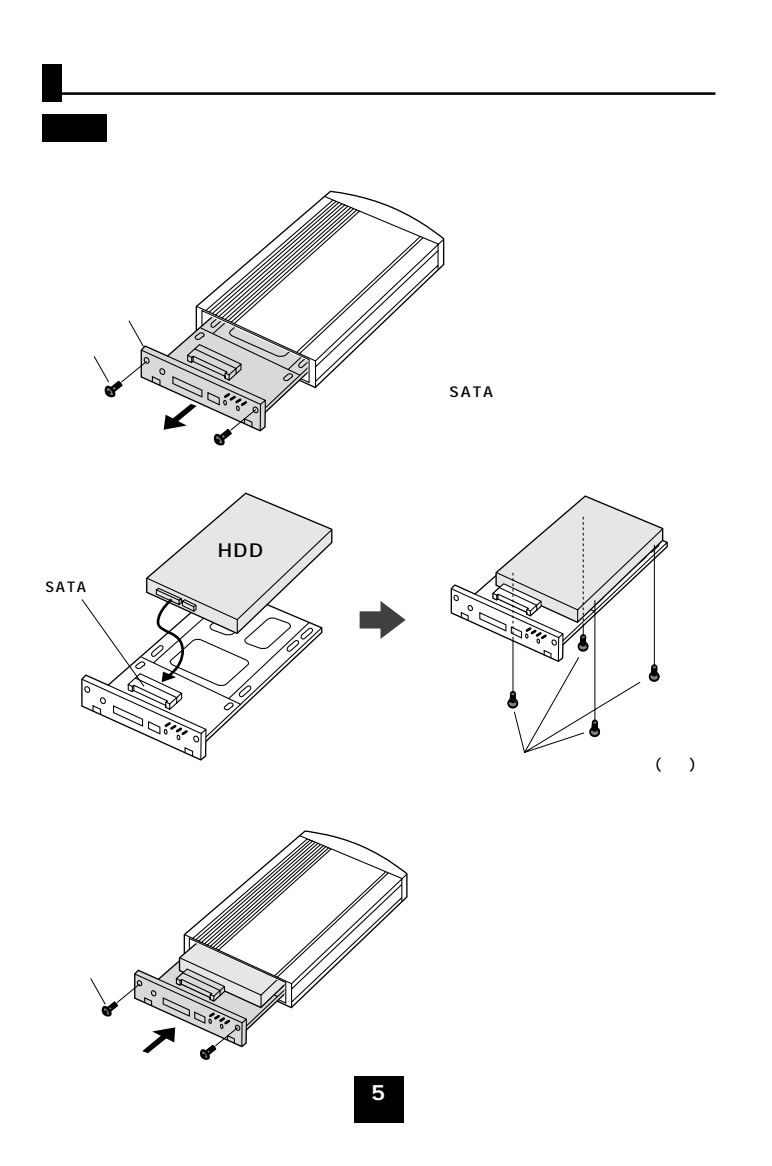

## Windows Vista/XP/2000/Me

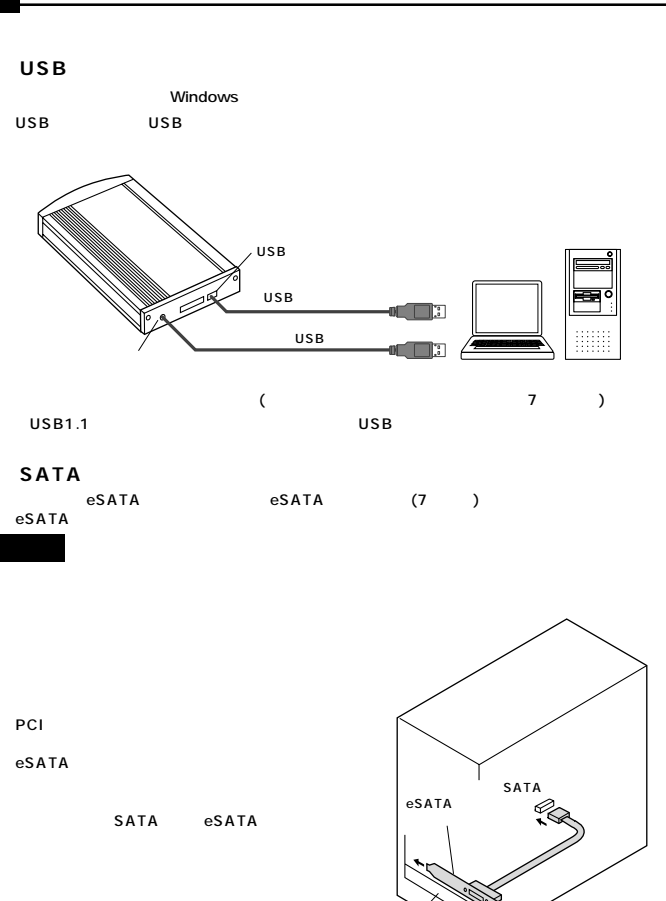

eSATA (7 )

**6**

PCI

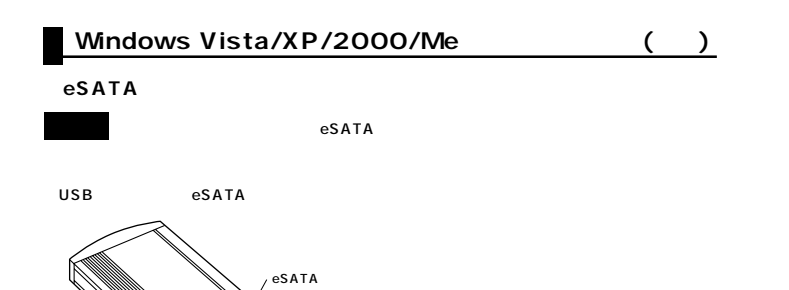

給電機能付USBケーブル�  $e$ SATA

Windows

**7**

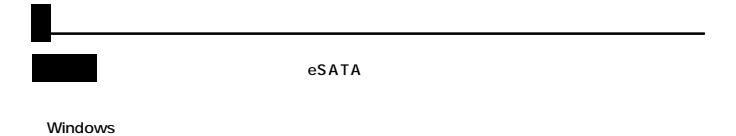

eSATA USB

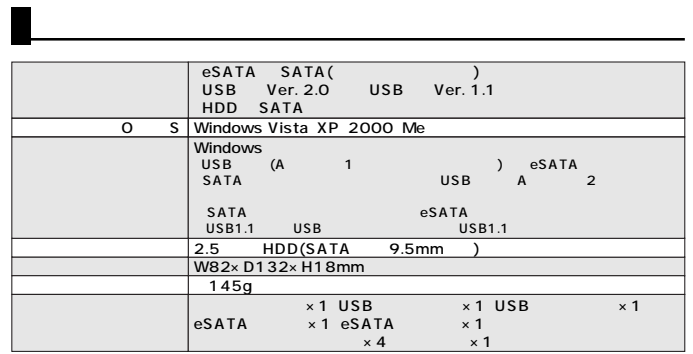

**8**

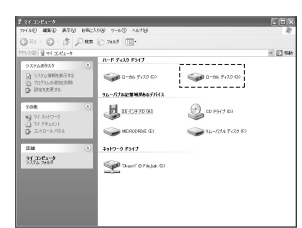

 $($ 

٢Ò  $\blacksquare$ 

Windows Vista Windows XP